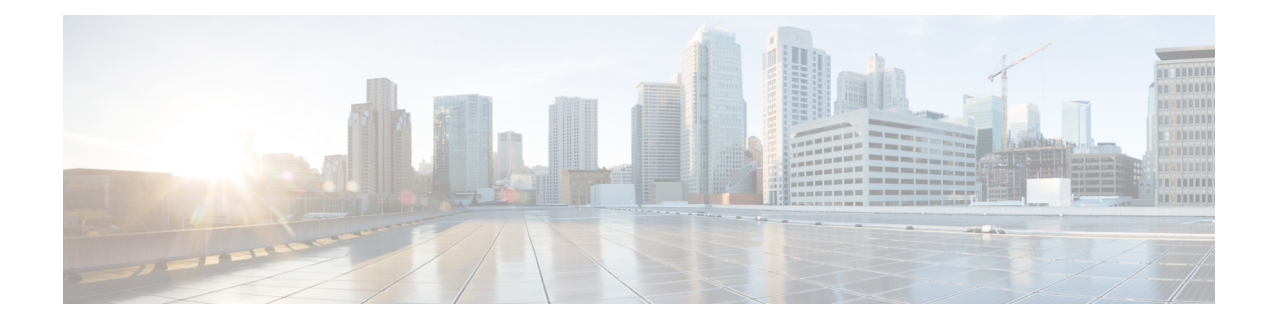

# **PDSN Service RoHC Configuration Mode Commands**

The PDSN Service RoHC Configuration Mode is used to configure RoHC (Robust Header Compression) parameters the PDSN service conveys to the PCF in the initial A11 RRP message before PPP authentication. **Command Modes** Exec > Global Configuration > Context Configuration > PDSN Service Configuration > PDSN Service ROHC **configure > context** *context\_name* **> pdsn-service** *service\_name* **> ip header-compression rohc** Entering the above command sequence results in the following prompt: [*context\_name*]*host\_name*(config-ip-header-compression-rohc)# Ú **Important** The commands, keywords and variables in this mode are available dependent on platform type, product version, and installed license(s). • [cid-mode,](#page-0-0) on page 1 • do [show,](#page-1-0) on page 2 • end, on [page](#page-2-0) 3 • exit, on [page](#page-2-1) 3 • [mrru,](#page-2-2) on page 3 • [profile,](#page-3-0) on page 4

### <span id="page-0-0"></span>**cid-mode**

Enters the RoHC Profile Compression Options Configuration mode.and configures options that apply during RoHC compression for the current RoHC profile.

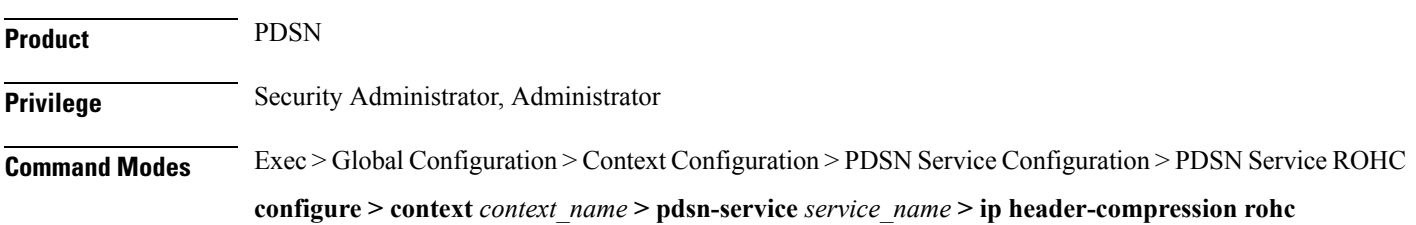

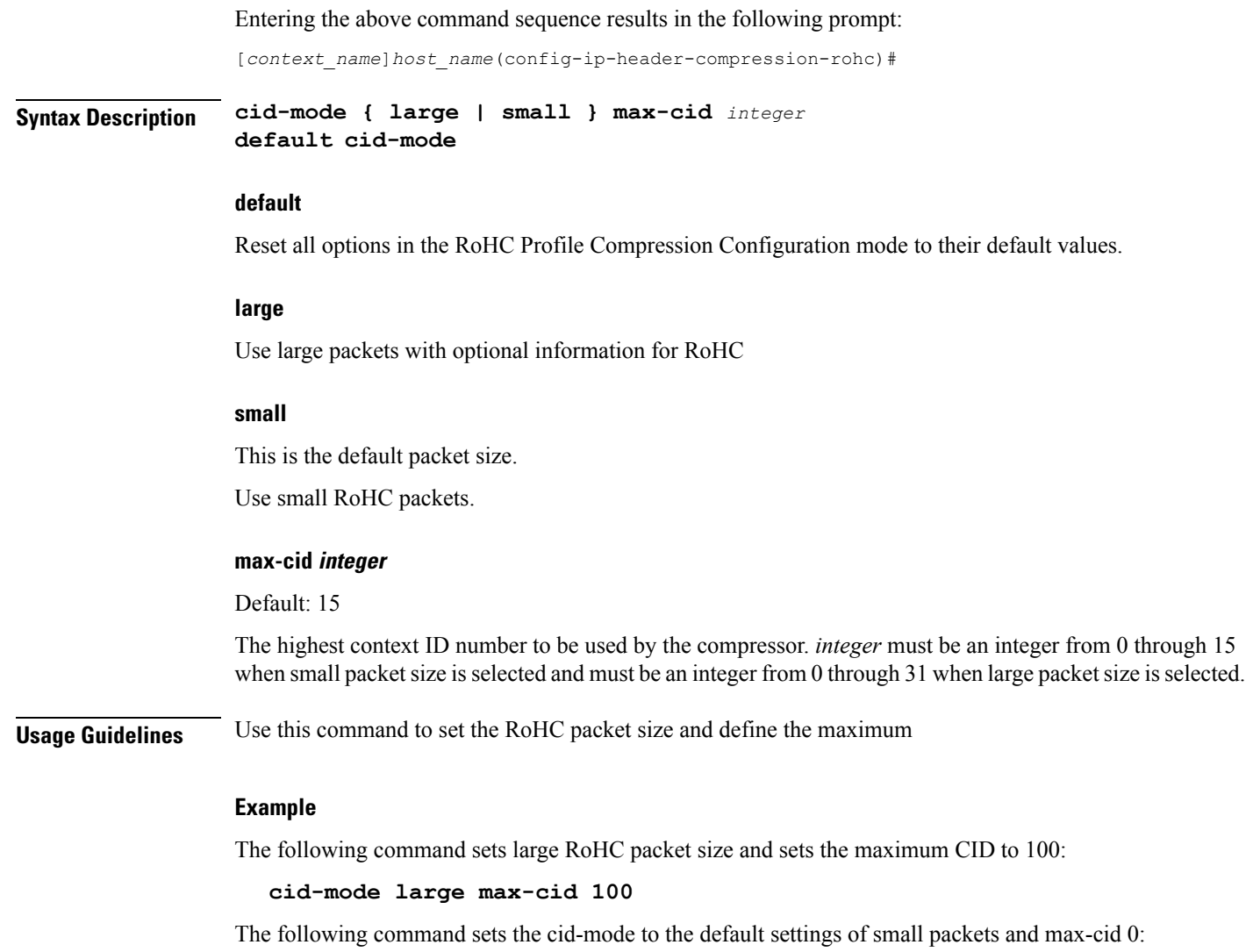

**default cid-mode**

## <span id="page-1-0"></span>**do show**

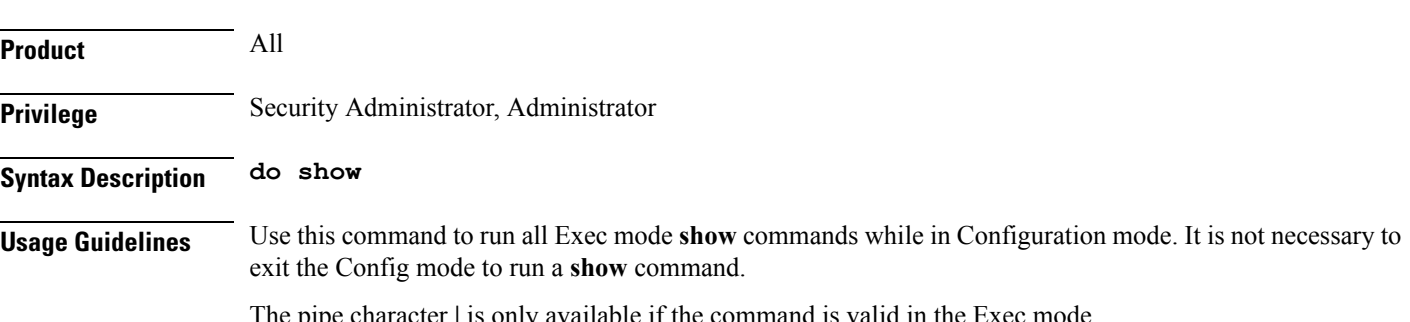

The pipe character **|** is only available if the command is valid in the Exec mode.

Executes all **show** commands while in Configuration mode.

There are some Exec mode **show** commands which are too resource intensive to run from Config mode. These include: **do show support collection**, **do show support details**, **do show support record** and **do show support summary**. If there is a restriction on a specific **show** command, the following error message is displayed: **Caution**

Failure: Cannot execute 'do show support' command from Config mode.

### <span id="page-2-0"></span>**end**

П

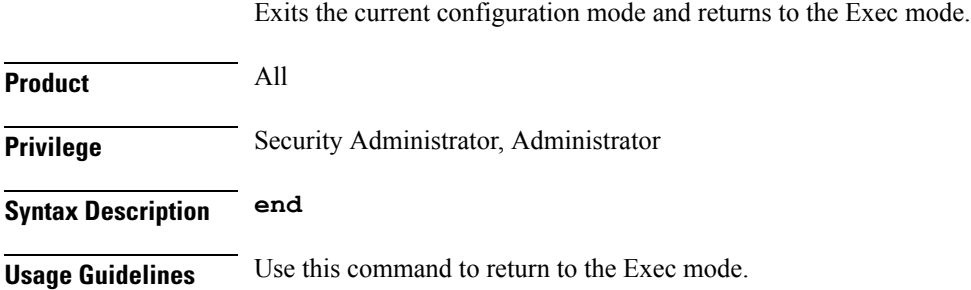

### <span id="page-2-1"></span>**exit**

Exits the current mode and returns to the parent configuration mode.

<span id="page-2-2"></span>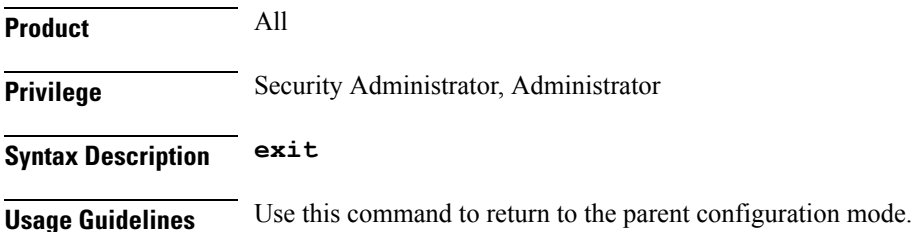

### **mrru**

Sets the size of the largest reconstructed reception unit, in octets, that the decompressor is expected to reassemble from segments. The size includes the CRC. If MRRU is negotiated to be 0, no segment headers are allowed on the channel.

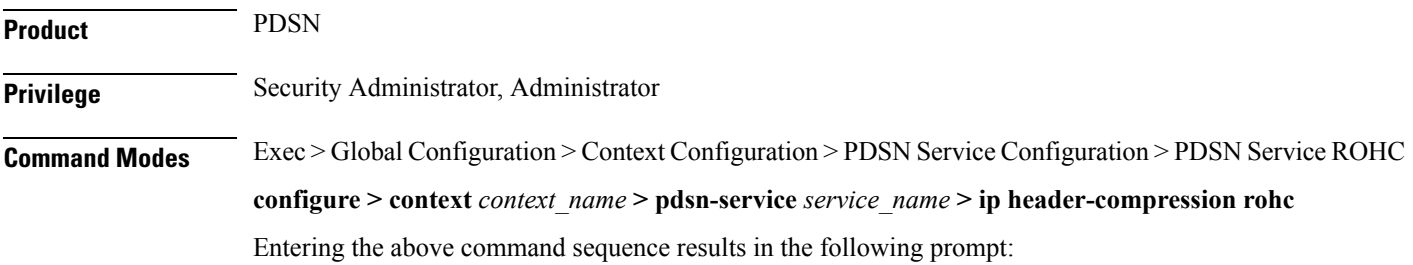

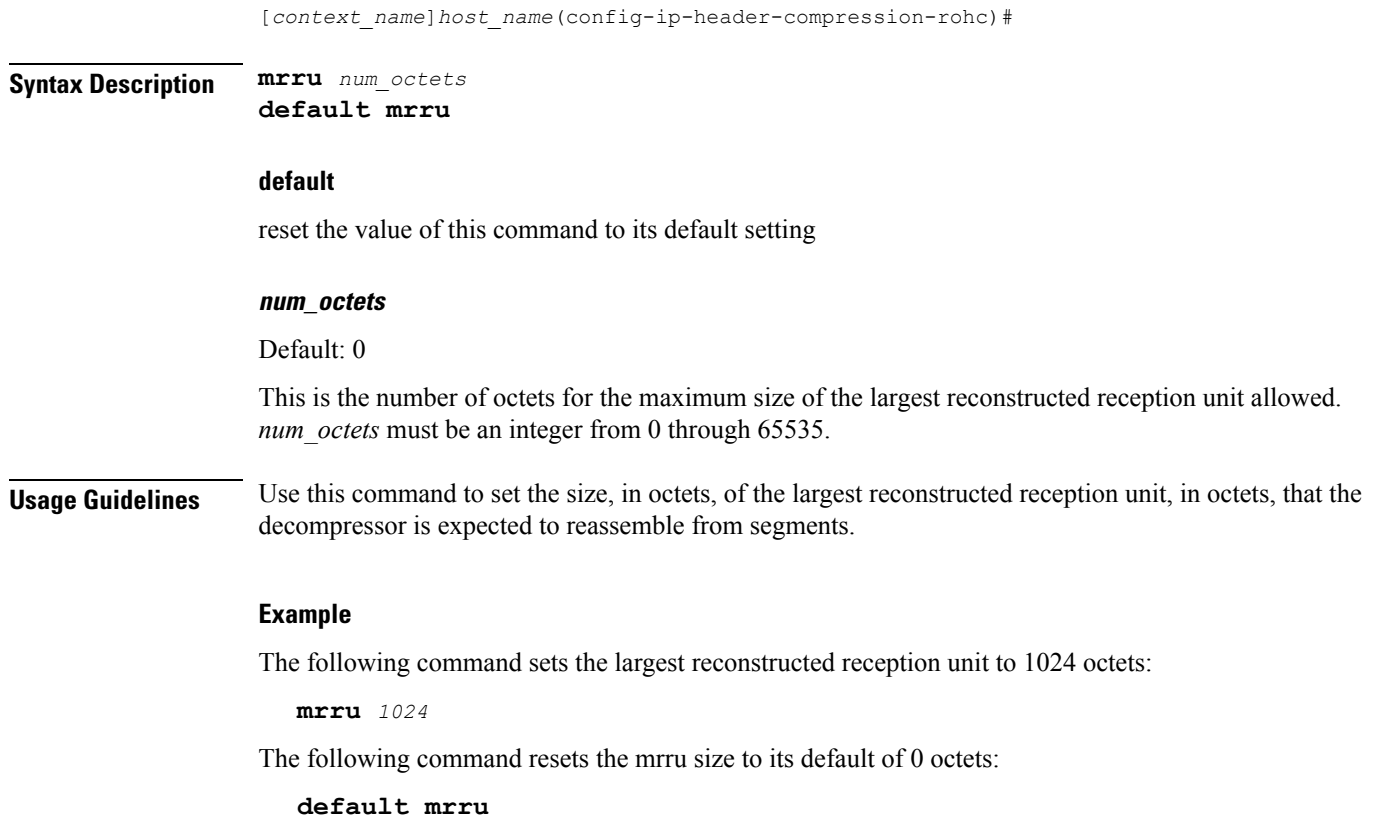

### <span id="page-3-0"></span>**profile**

Specifies the header compression profiles to use. A header compression profile is a specification of how to compress the headers of a specific kind of packet stream over a specific kind of link. At least one profile must be specified.

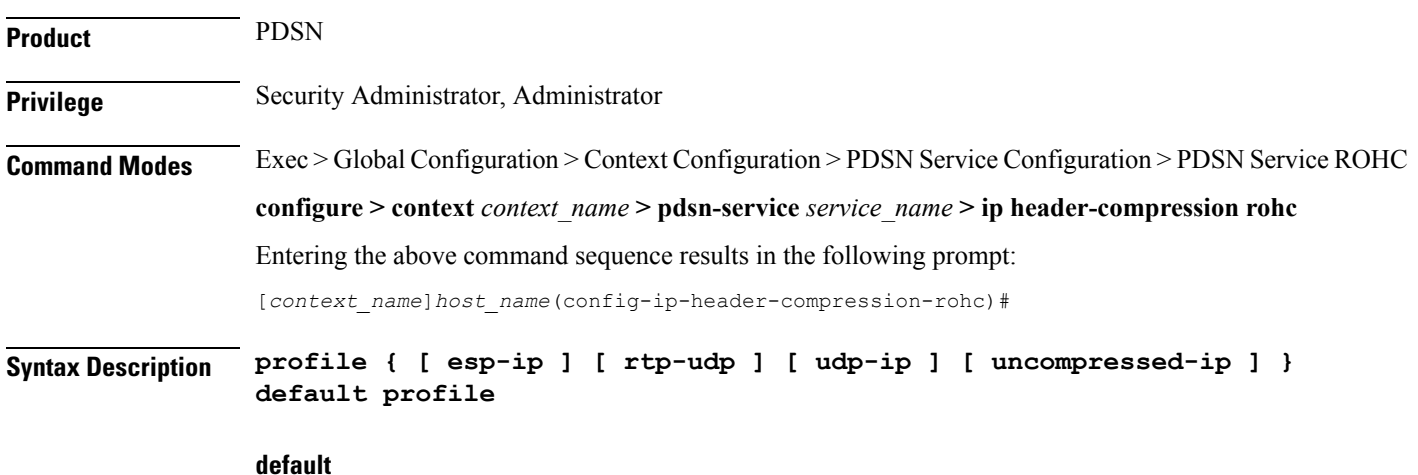

Default: esp-ip rtp-udp udp-ip uncompressed-ip

П

This command sets the RoHC profile configuration back to its default setting.

#### **esp-ip**

This enables RoHC Profile 0x0003 which is for ESP/IP compression, compression of the header chain up to and including the first ESP header, but not subsequent subheaders.

#### **rtp-udp**

This enables RoHCProfile 0x0001 which is for RTP/UDP/IP compression

#### **udp-ip**

This enables RoHC Profile 0x0002 which is for UDP/IP compression, compression of the first 12 octets of the UDP payload is not attempted.

#### **uncompressed-ip**

This enables RoHC Profile 0x0000 which is for sending uncompressed IP packets.

**Usage Guidelines** Use this command to specify the RoHC header compression profiles to use.

#### **Example**

The following command sets the profiles to use as esp-ip and rtp-udp:

**profile esp-ip rtp-udp**

**profile**

I